# **Principles of Concurrent Programming**

Alessio Vecchio [alessio.vecchio@unipi.it](mailto:alessio.vecchio@unipi.it) Dip. di Ingegneria dell'Informazione Università di Pisa

Tratte da "Principi e tecniche di progammazione concorrente", cap. 2 e 3 Boari, Ancilotti

# **Obiettivi**

- Presentare le varie modalità di interazione fra i processi
- Introdurre i modelli secondo cui può avvenire la cooperazione
- Presentare alcuni costrutti per la specifica della concorrenza

# **Grafo di precedenza**

- Rappresenta graficamente l'evoluzione di un processo
- Nodi del grafo
	- **EXEC** Azioni eseguite dal processore
- Archi
	- **E** Specificano precedenze temporali fra gli eventi

#### **Grafo a ordinamento totale**

- Problema
	- Calcolo di
	- $(a-b)^*(c+d)+(e^*f)$

- Algoritmo sequenziale
	- $r1 = (e^*f)$
	- $r^2 = (a-b)$
	- $r3=(c+d)$
	- $r4 = r2*r3$
	- $\blacksquare$  ris=r4+r1

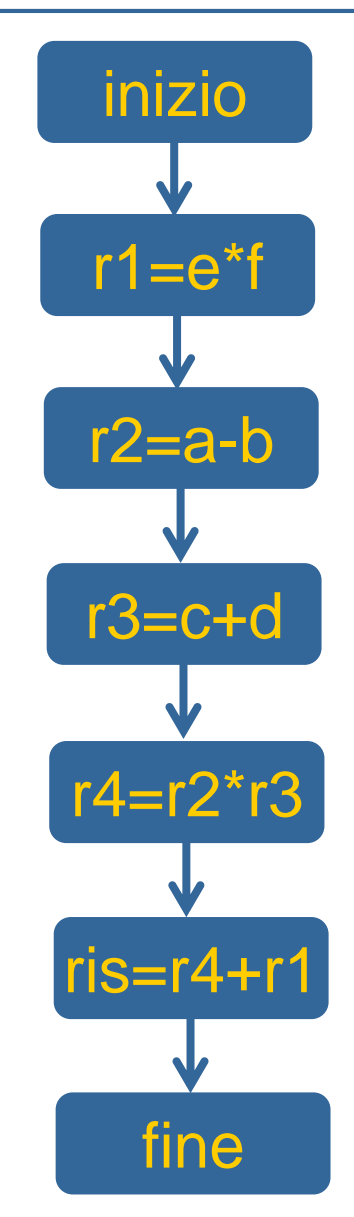

#### **Grafo a ordinamento parziale**

- Problema
	- Calcolo di  $(a-b)<sup>*</sup>(c+d)+(e<sup>*</sup>f)$

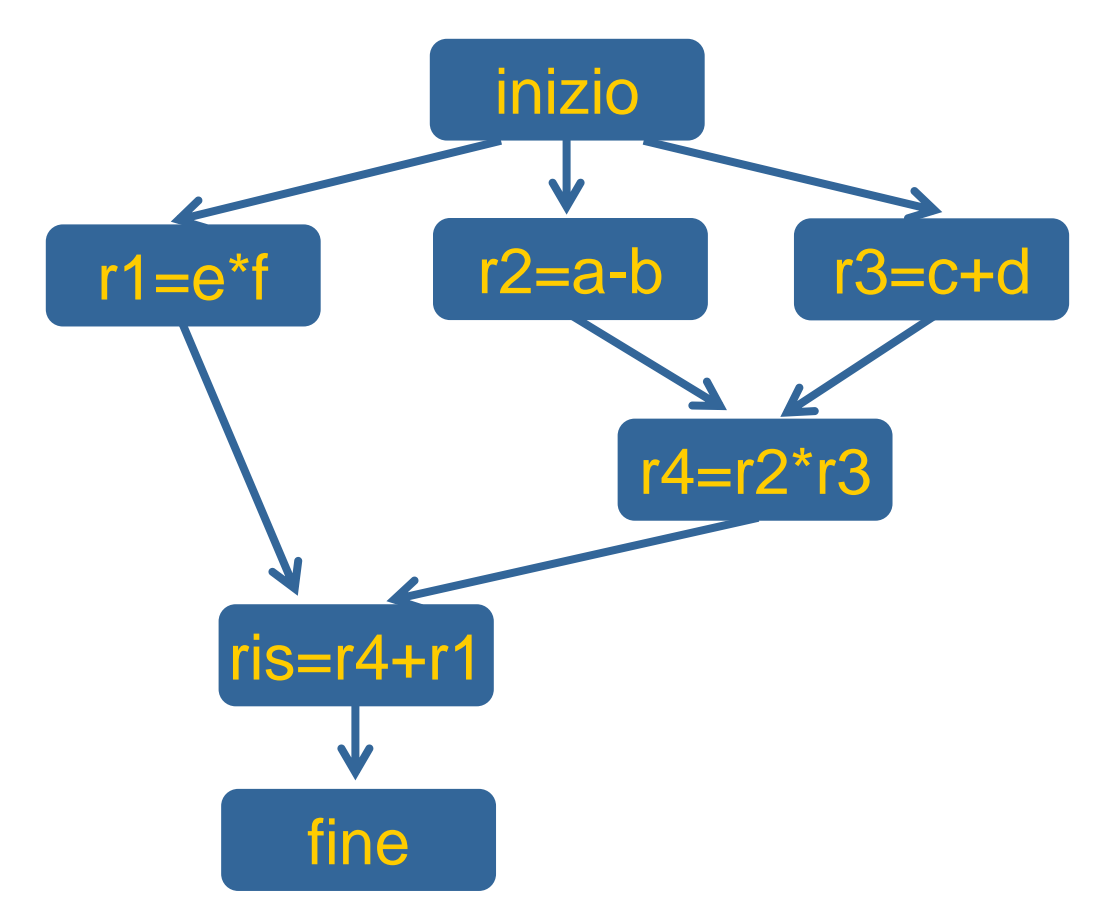

# **Letture/scritture su file sequenziali**

• Lettura, Elaborazione e Scrittura di N dati da/su file sequenziale

```
…
T buffer;
…
for(int i=0; i<N; i++) {
      leggi(buffer);
      elabora(buffer):
      scrivi(buffer);
\mathsf{E}_{\mathsf{N}}
```
#### **Grafo di precedenza a ordinamento totale**

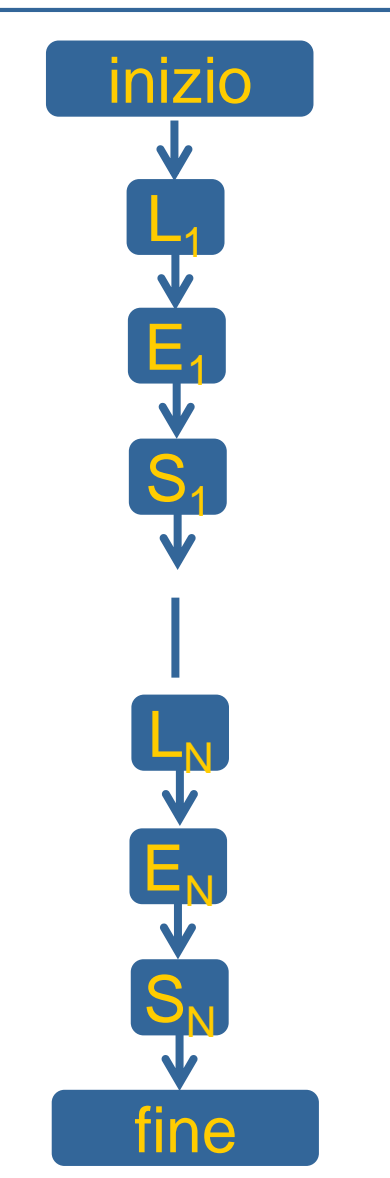

#### **Letture/scritture su file sequenziali**

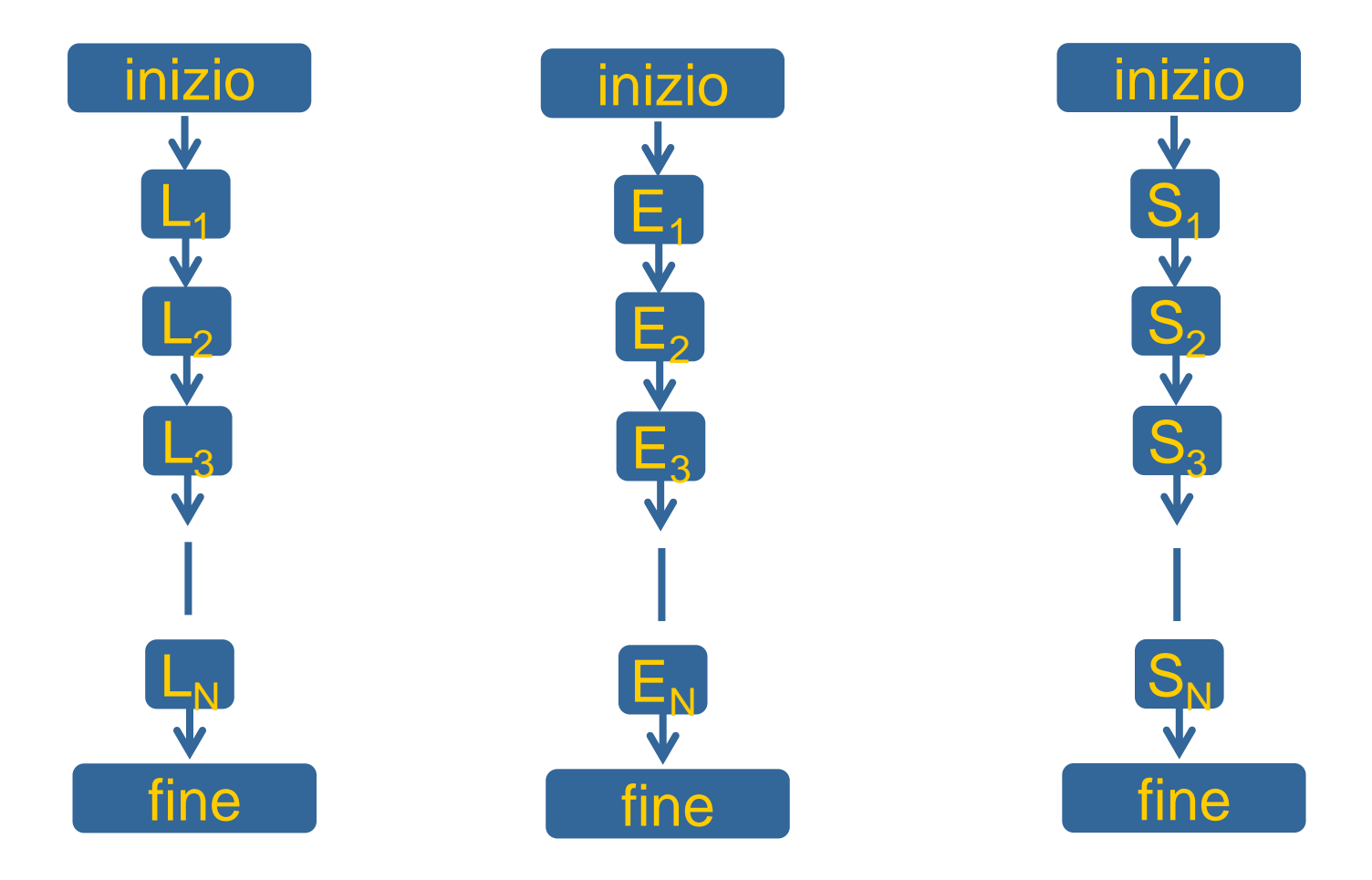

#### **Letture/scritture su file sequenziali**

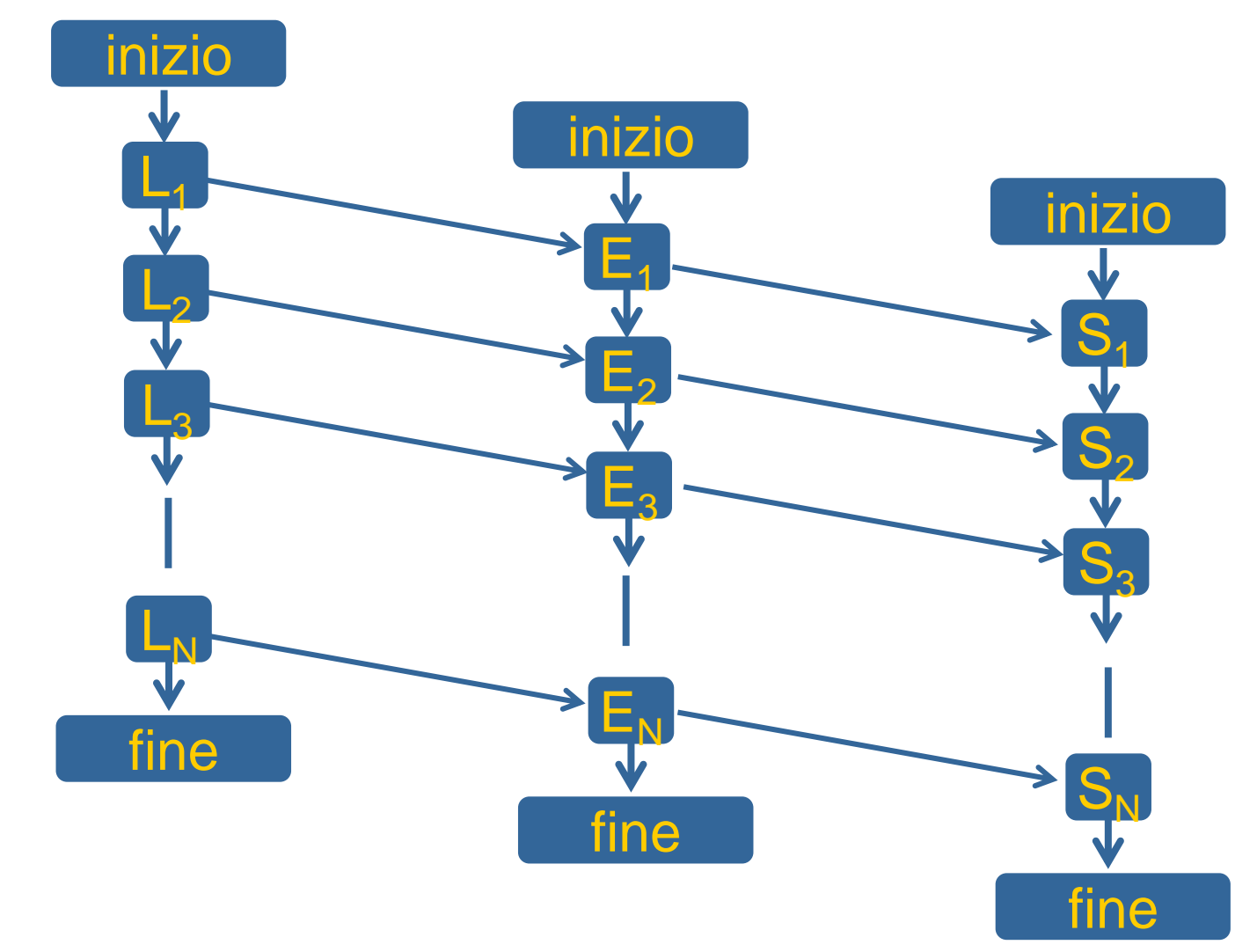

**Grafo di precedenza a ordinamento parziale**

# **Vincoli di sincronizzazione**

- Gli archi nel grafo denotano vincoli di sincronizzazione
	- **I** I processi per la lettura, elaborazione e scrittura NON sono indipendenti
	- **EXECT:** Fra i processi avviene uno scambio di dati
	- **I** In una esecuzione concorrente i processi, per interagire, devono sincronizzare le loro velocità

# **Alcune conclusioni**

- Elaborazione concorrente
	- **I** I processi sono asincroni
		- le velocità di esecuzione non sono uguali e non sono note a priori
	- **EXP** I processi sono interagenti
		- Devono perciò sincronizzare le loro esecuzioni per poter interagire
	- Necessità di un linguaggio concorrente
		- Per descrivere il programma come più sequenze da eseguire concorrentemente
	- Necessità di macchina concorrente
		- Macchina in grado di eseguire più processi sequenziali contemporaneamente. Deve disporre di più processori (reali o virtuali)

#### **Interazione fra processi**

- **Cooperazione**
- **Competizione**
- Interferenza

# **Cooperazione**

- Interazione prevedibile e desiderata
	- La loro presenza è necessaria perché insita nella logica del programma
- Esempi:
	- Un processo P non può eseguire un'azione B prima che il processo Q abbia eseguito A (scambio di un segnale di sincronizzazione)
	- il processo P invia dati al processo Q perché li elabori (scambio di dati fra due processi)
- Vincoli di sincronizzazione
- Meccanismi di comunicazione fra processi
	- **Linguaggio**
	- Macchina concorrente

# **Competizione**

- Interazione prevedibile e necessaria, ma non desiderata
- Esempio:
	- Accesso contemporaneo di più processi a una risorsa (fisica o logica)
- Vincoli di sincronizzazione
	- **·** Il vincolo di sincronizzazione non è più fisso (cooperazione) ma si possono 2 diverse forme
		- A aspetta che B abbia finito di utilizzare la risorsa per poterla utilizzare a sua volta
		- ▶ B aspetta che A abbia finito di utilizzare la risorsa per poterla utilizzare a sua volta

#### **Interferenza**

- Interazione non prevista e non desiderata
- **Tipologie** 
	- **· Presenza di interazioni spurie, non richieste dalla natura del** problema
	- Interazioni necessarie per la corretta soluzione del problema, ma programmate erroneamente
- Si manifestano come errori dipendenti dal tempo

# **Esempi di Interferenza**

- Accesso non previsto di un processo Ph a una risorsa R privata di Pk
	- Pk accede a R senza precauzioni
	- Ph e Pk si possono trovare a modificare insieme la risorsa R
- Controllo degli accessi
	- Può eliminare le interferenze del primo tipo
	- **EXTE:** Inefficace sulle interferenze del secondo tipo

#### **Macchina Concorrente**

• Macchina dotata di tanti processori (virtuali) quante sono le attività concorrenti

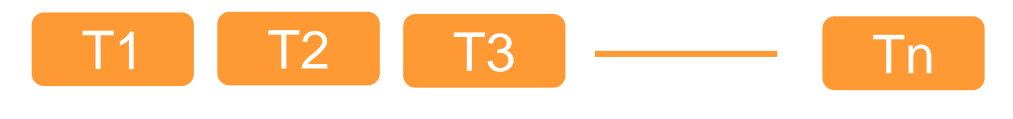

#### Nucleo del Sistema Operativo

Multi-programmazione Sincronizzazione/Comunicazione Controllo degli accessi

> Macchina Fisica (risorse hardware)

# **Meccanismi primitivi**

- Multi-programmazione
	- Realizza il concetto di processore virtuale
- Sincronizzazione/Comunicazione
	- Permette l'interazione fra processi
- Controllo degli accessi
	- Rileva e previene alcuni tipi di interferenza
- Meccanismi primitivi
	- **EXECTE:** Forniscono delle funzionalità atomiche (come fossero istruzioni della macchina fisica)

# **Sincronizzazione e Comunicazione**

- Modelli di Interazione
	- Memoria Comune
		- I processi condividono un'area di memoria attraverso la quale possono comunicare
		- Un processo scrive informazioni nella memoria comune e gli altri leggono le stesse informazioni
		- **II SO mette a disposizione i meccanismi necessari per la** sincronizzazione
	- Scambio di messaggi
		- L'interazione avviene attraverso scambio di messaggi fra i processi
		- Il meccanismo di comunicazione è supportato dal sistema operativo

# **Costrutti linguistici**

- Fork/Join
- Cobegin/Coend
- Process
- Libreria Pthread

#### **Istruzione Fork**

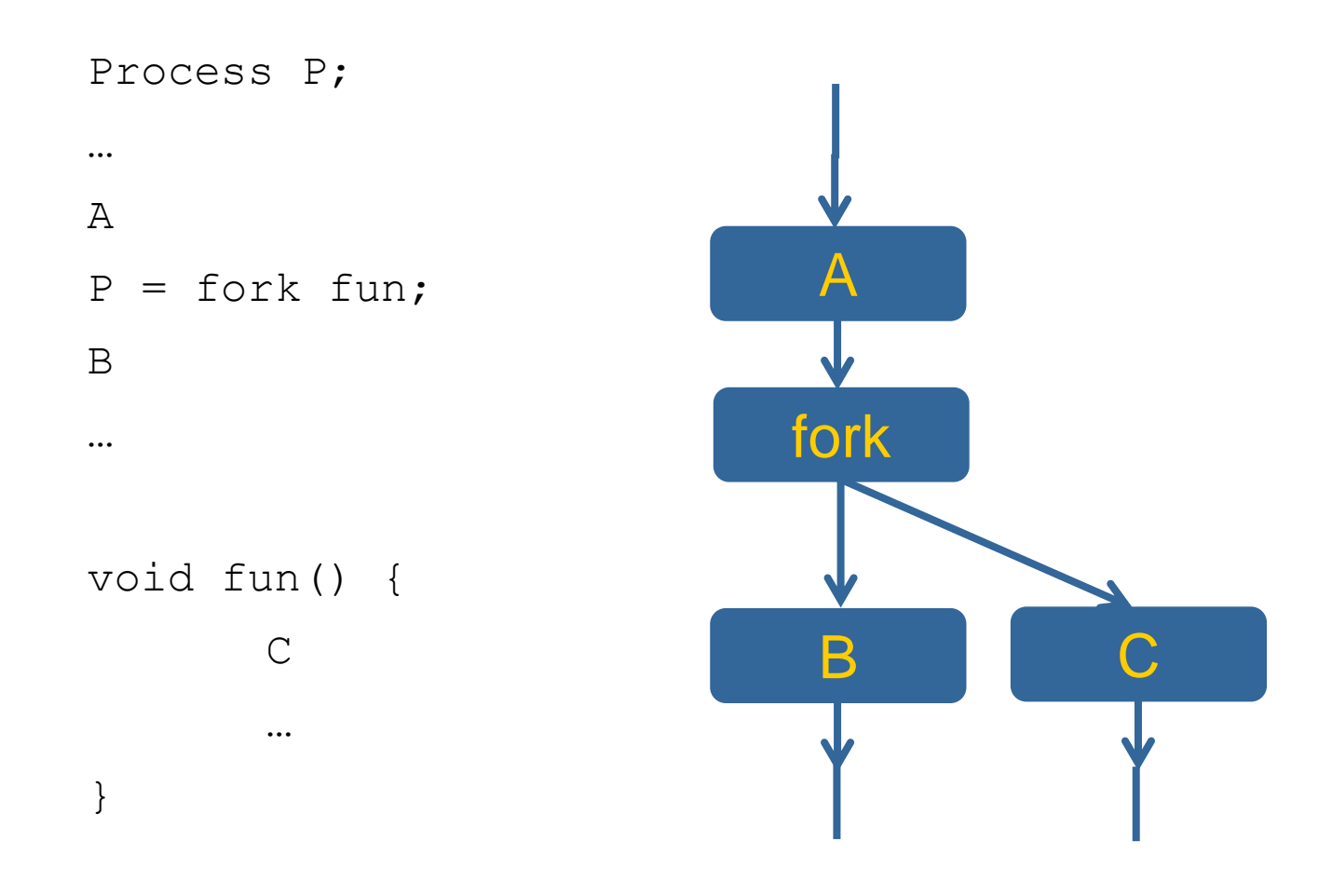

#### **Istruzione Join**

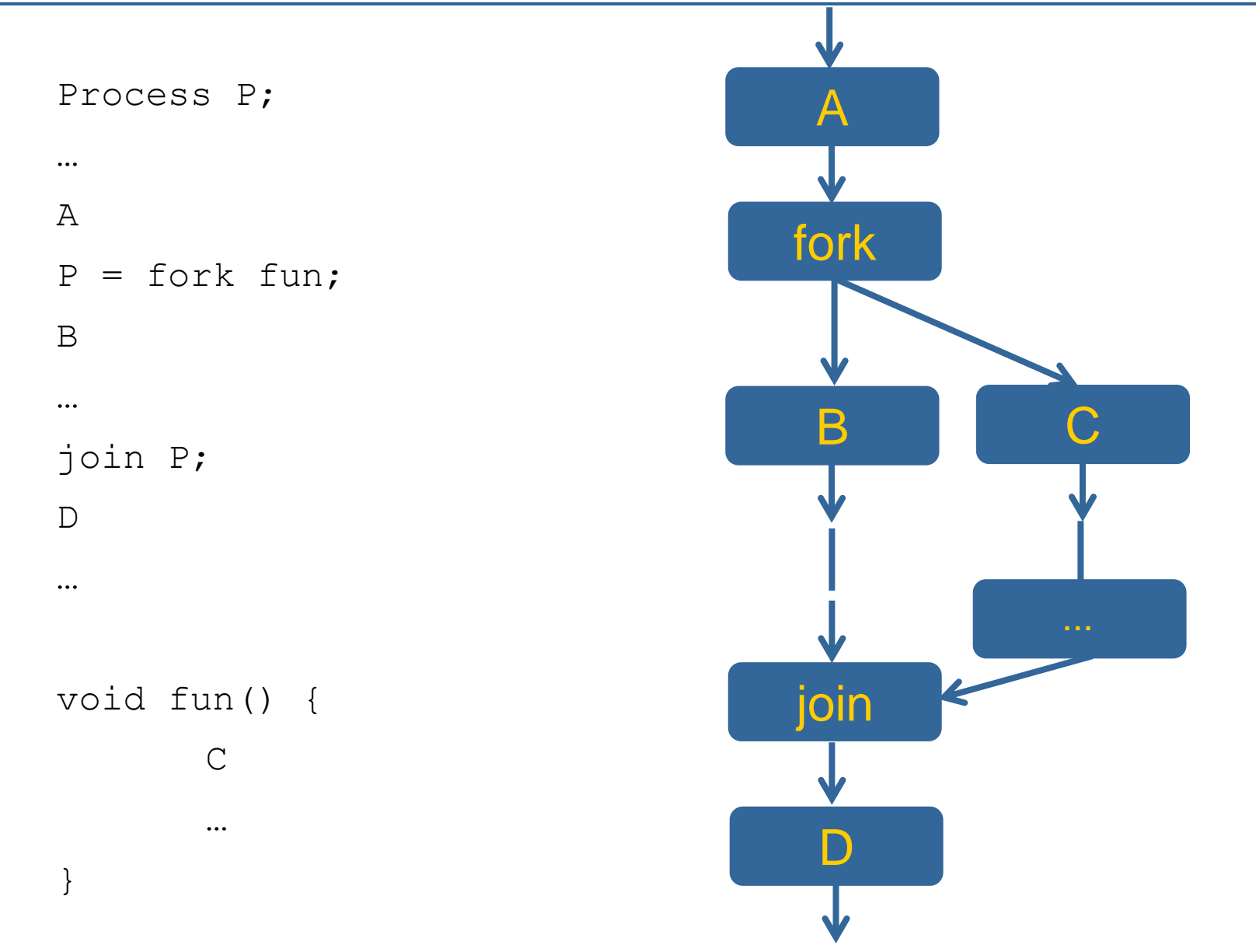

#### **Costrutto Fork/Join in UNIX**

**#include <iostream>**

```
#include <unistd.h>
```

```
#include <stdlib.h>
```

```
#include <sys/types.h>
```
**#include <sys/wait.h>**

**using namespace std;**

```
int main(int argc, char* argv[]) {
```
**pid\_t pid;**

**}**

**}**

```
pid=fork(); /* genera un nuovo processo */
```

```
if(pid<0) { /* errore */
```

```
cout << "Errore nella creazione del processo\n";
```

```
exit(-1);
```

```
} else if(pid==0) { /* processo figlio */
```

```
execlp("/usr/bin/touch", "touch", "my_new_file", NULL);
```

```
} else { /* processo genitore */
```
**int status;**

```
pid = wait(&status);
```

```
cout << "Il processo figlio " << pid << " ha terminato.\n";
exit(0);
```
#### **Costrutto Cobegin/Coend**

• Proposto da Dijkstra, obbliga il programmatore a seguire uno schema di strutturazione

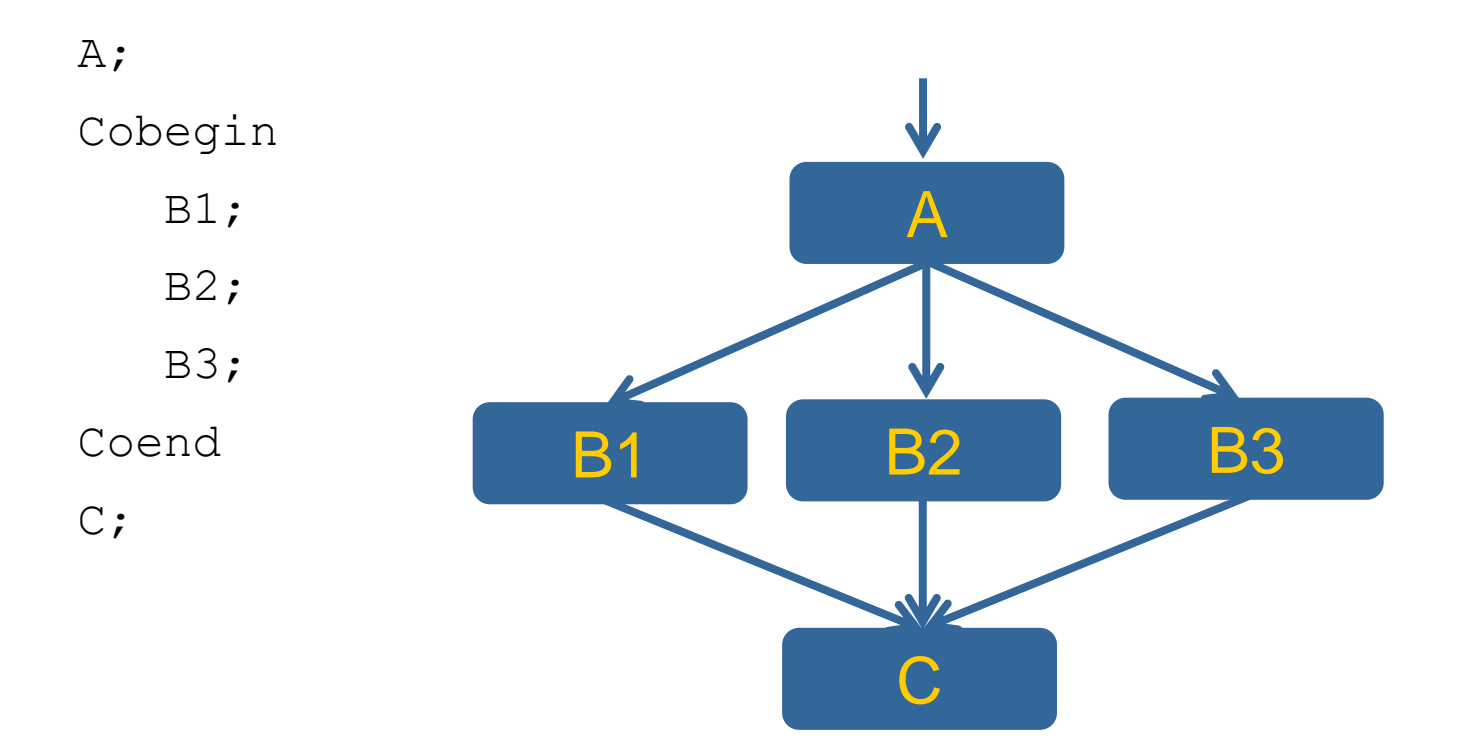

#### **Costrutto Process**

- Dichiarazione simile a quella di una funzione
- Denota una parte di programma che verrà eseguita in concorrenza con le altre

```
Process <identificatore> (<par formali>) {
      <dichirazioni var locali>;
      <corpo del processo>;
 }
```
# **Libreria Pthread**

- Definita in ambito POSIX
	- **Portable Operating System Interface**
- Consente lo sviluppo di applicazioni multi-threaded in linguaggio C
- Offre primitive per
	- Creazione di thread (*pthread\_create()*)
	- Attivazione dei thread
	- Sincronizzazione/Comunicazione dei thread
	- Terminazione dei thread (*pthread\_exit()*)

#### **Pthread Creation and Termination**

```
#include <pthread.h>
#include <stdio.h>
#include <stdlib.h>
#define NUM_THREADS 5
```
**}**

```
void *PrintHello(void *threadid) {
  int tid;
  tid = *((int*) threadid);
 printf("Hello World! It's me, thread #%d!\n", tid);
 pthread_exit(NULL);
```
#### **Pthread Creation and Termination**

```
int main(int argc, char *argv[]) {
 pthread_t threads[NUM_THREADS];
  int t[NUM_THREADS];
  int rc;
  int i;
  for(i=0; i<NUM_THREADS; i++) {
   printf("In main: creating thread %d\n", i);
    t[i] = i;
    rc = pthread_create(&threads[i], NULL, PrintHello, &t[i]);
    if (rc) {
      printf("ERROR; return code from pthread_create() is %d\n", rc);
     exit(-1);
    }
  }
 pthread_exit(NULL);
}
```
#### **Pthread Creation and Termination (Con'd)**

**In main: creating thread 0 In main: creating thread 1 Hello World! It's me, thread #0! In main: creating thread 2 Hello World! It's me, thread #1! Hello World! It's me, thread #2! In main: creating thread 3 In main: creating thread 4 Hello World! It's me, thread #3! Hello World! It's me, thread #4!**